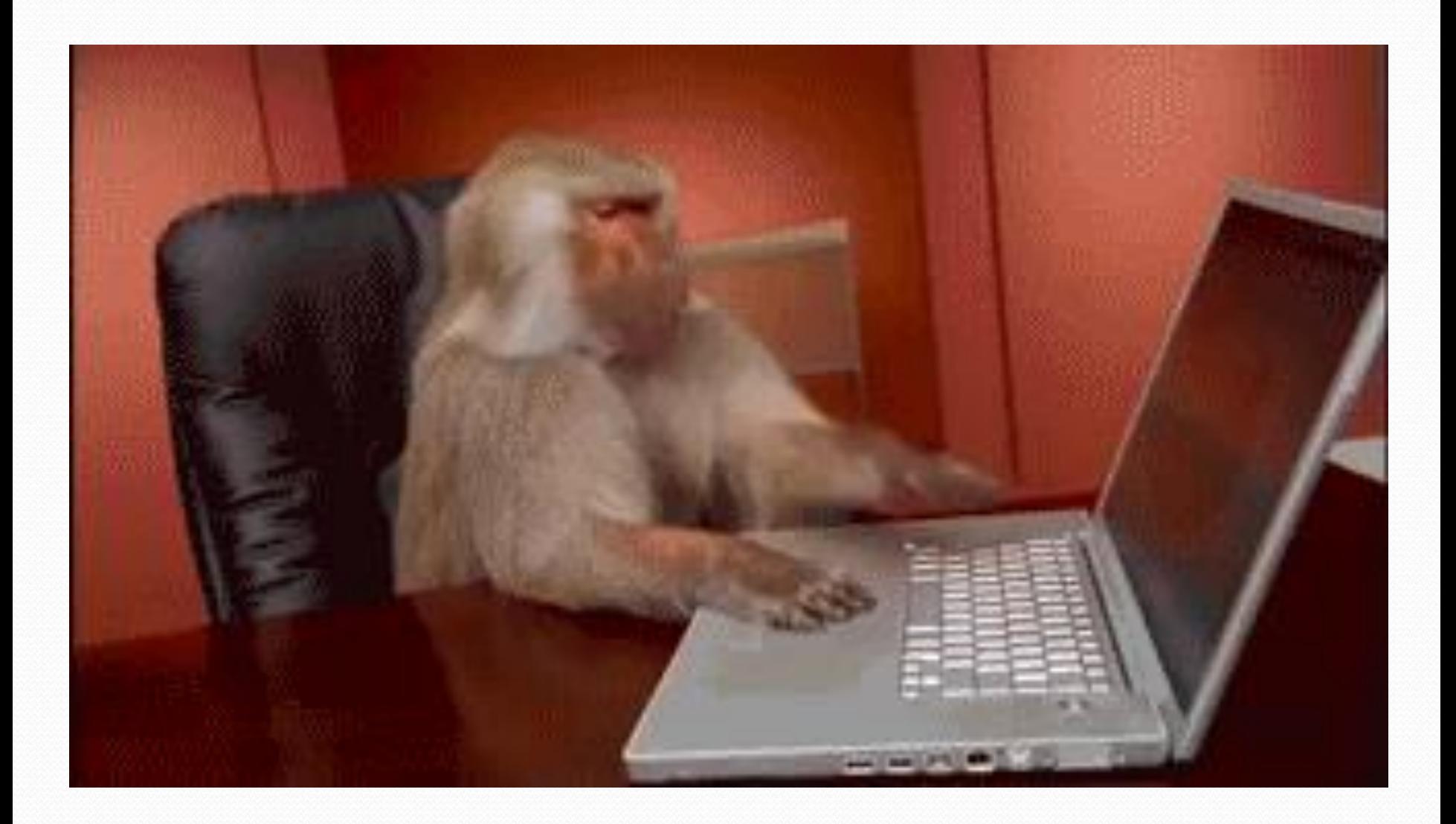

### Road Map **Java Language**

#### **CS Concepts**

- Client/Implementer
- **Efficiency**
- **Recursion**
- Regular Expressions
- **Grammars**
- **Sorting**
- Backtracking
- Hashing
- Huffman Compression

### **Data Structures**

- Lists
- **Stacks**
- Queues
- Sets
- Maps
- Priority Queues
- Exceptions
- Interfaces
- References
- Comparable
- Generics
- Inheritance/Polymorphism
- Abstract Classes

### **Java Collections**

- Arrays
- ArrayList
- LinkedList
- Stack
- TreeSet / TreeMap
- HashSet / HashMap
- PriorityQueue

### Exercise

- Write a program that counts the number of unique words in a large text file (say, *Moby Dick* or the King James Bible).
	- Store the words in a collection and report the  $#$  of unique words.
	- Once you've created this collection, allow the user to search it to see whether various words appear in the text file.
- What collection is appropriate for this problem?

# Sets (11.2)

- **set**: A collection of unique values (no duplicates allowed) that can perform the following operations efficiently:
	- add, remove, search (contains)
	- We don't think of a set as having indexes; we just add things to the set in general and don't worry about order

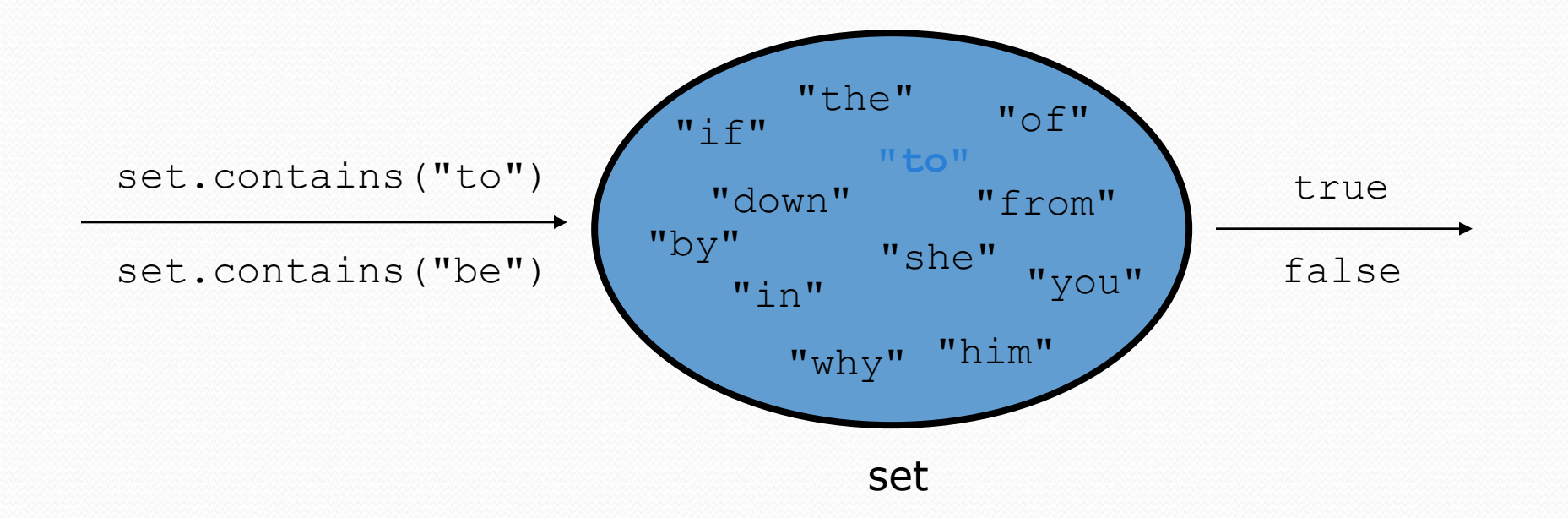

## Set implementation

- in Java, sets are represented by Set type in java.util
- Set is implemented by HashSet and TreeSet classes
	- TreeSet: implemented using a "binary search tree"; pretty fast: **O(log N)** for all operations elements are stored in sorted order
	- HashSet: implemented using a "hash table" array; very fast: **O(1)** for all operations elements are stored in unpredictable order

### Exercise

- Write a program to count the number of occurrences of each unique word in a large text file (e.g. *Moby Dick* ).
	- Allow the user to type a word and report how many times that word appeared in the book.
	- Report all words that appeared in the book at least 500 times, in alphabetical order.
- What collection is appropriate for this problem?

## Counting

- What if we wanted to use something other than an int as an index?
	- count digits: 22092310907

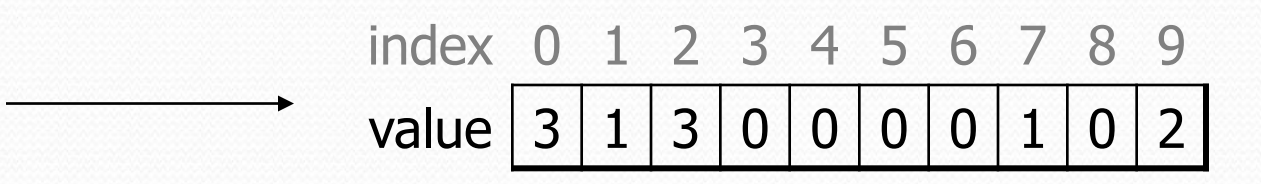

**// (C)hocolate, (V)anilla, (S)trawberry** count votes: "CVVVVVVCCCCCVVVVVVCVCCSCVCCSCVCCSV"

| key   | "C"  | "V"  | "S" |
|-------|------|------|-----|
| value | $16$ | $14$ | $3$ |

# Maps (11.3)

- **map**: Holds a set of unique *keys* and a collection of *values*, where each key is associated with one value.
	- a.k.a. "dictionary", "associative array", "hash"
- basic map operations:
	- **put**(*key*, *value* ): Adds a mapping from a key to a value.
	- **get**(*key* ): Retrieves the value mapped to the key.
	- **remove**(*key* ): Removes the given key and its mapped value.

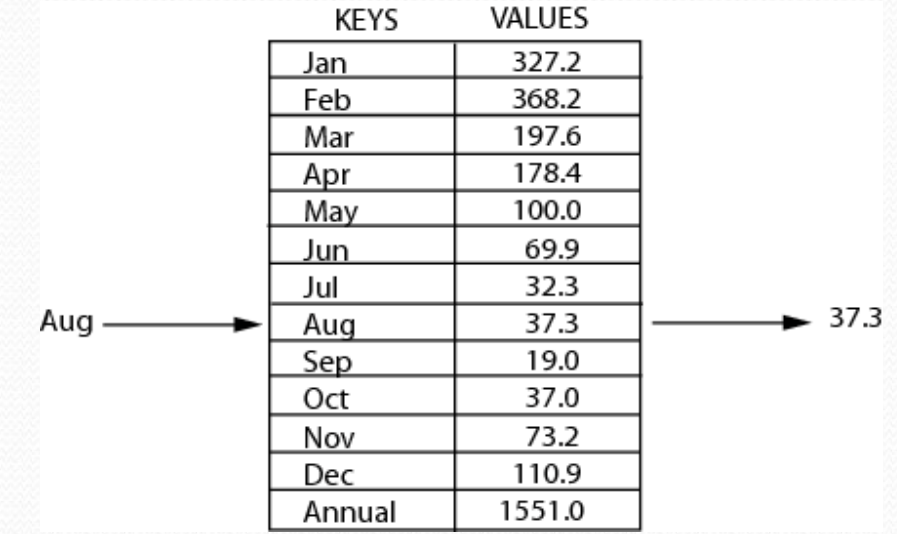

myMap.get("Aug") returns 37.3

# Maps (11.3)

**map**: Holds a set of key-value pairs, where each key is unique

a.k.a. "dictionary", "associative array", "hash"

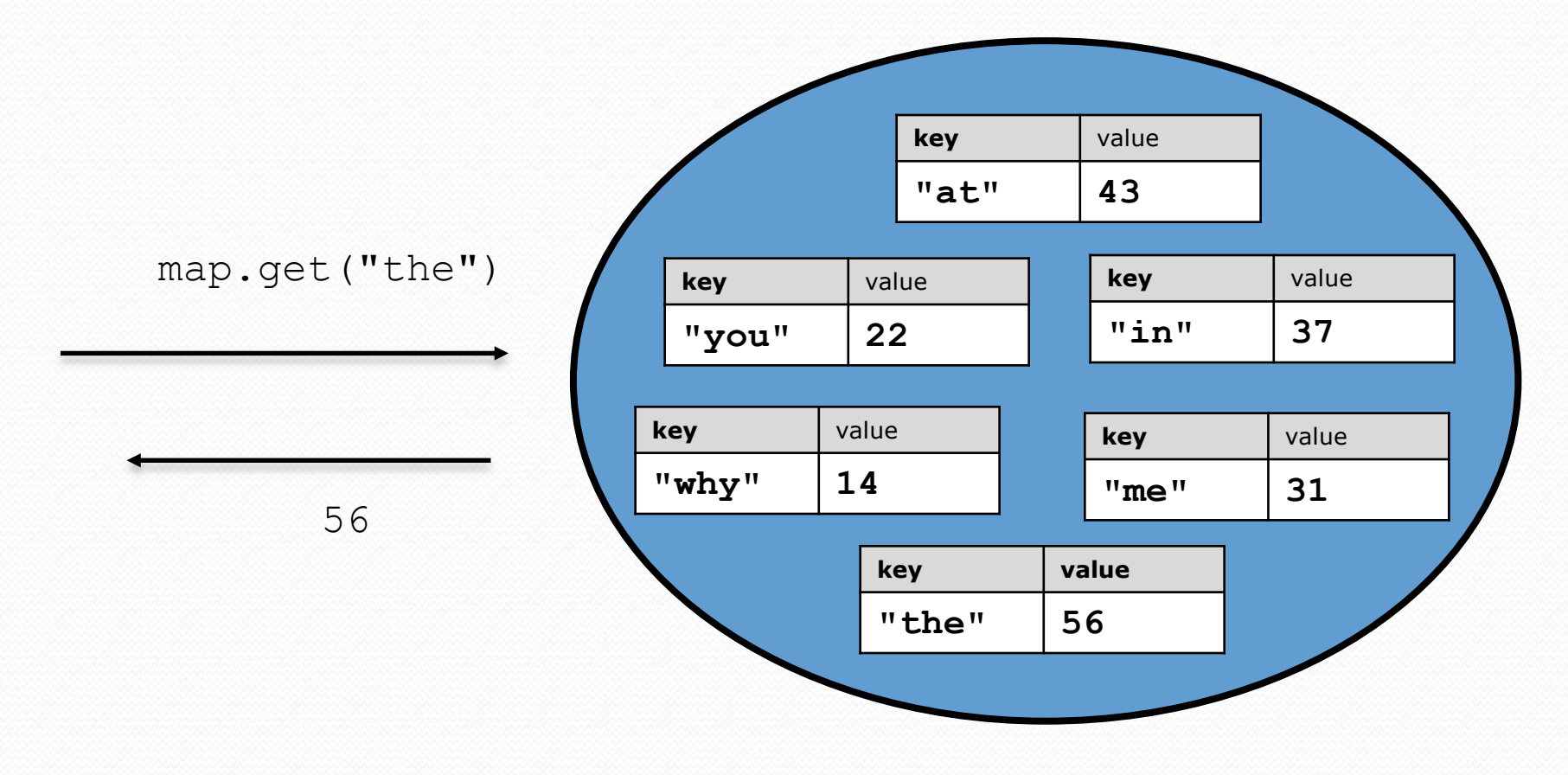

## Map implementation

- in Java, maps are represented by Map type in java.util
- Map is implemented by the HashMap and TreeMap classes
	- TreeMap: implemented as a linked "binary tree" structure; very fast: **O(log N)** ; keys are stored in sorted order
	- HashMap: implemented using an array called a "hash table"; extremely fast: **O(1)** ; keys are stored in unpredictable order
- A map requires 2 type params: one for keys, one for values.

**// maps from String keys to Integer values** Map**<String, Integer>** votes = new HashMap**<String, Integer>**();

# Map methods

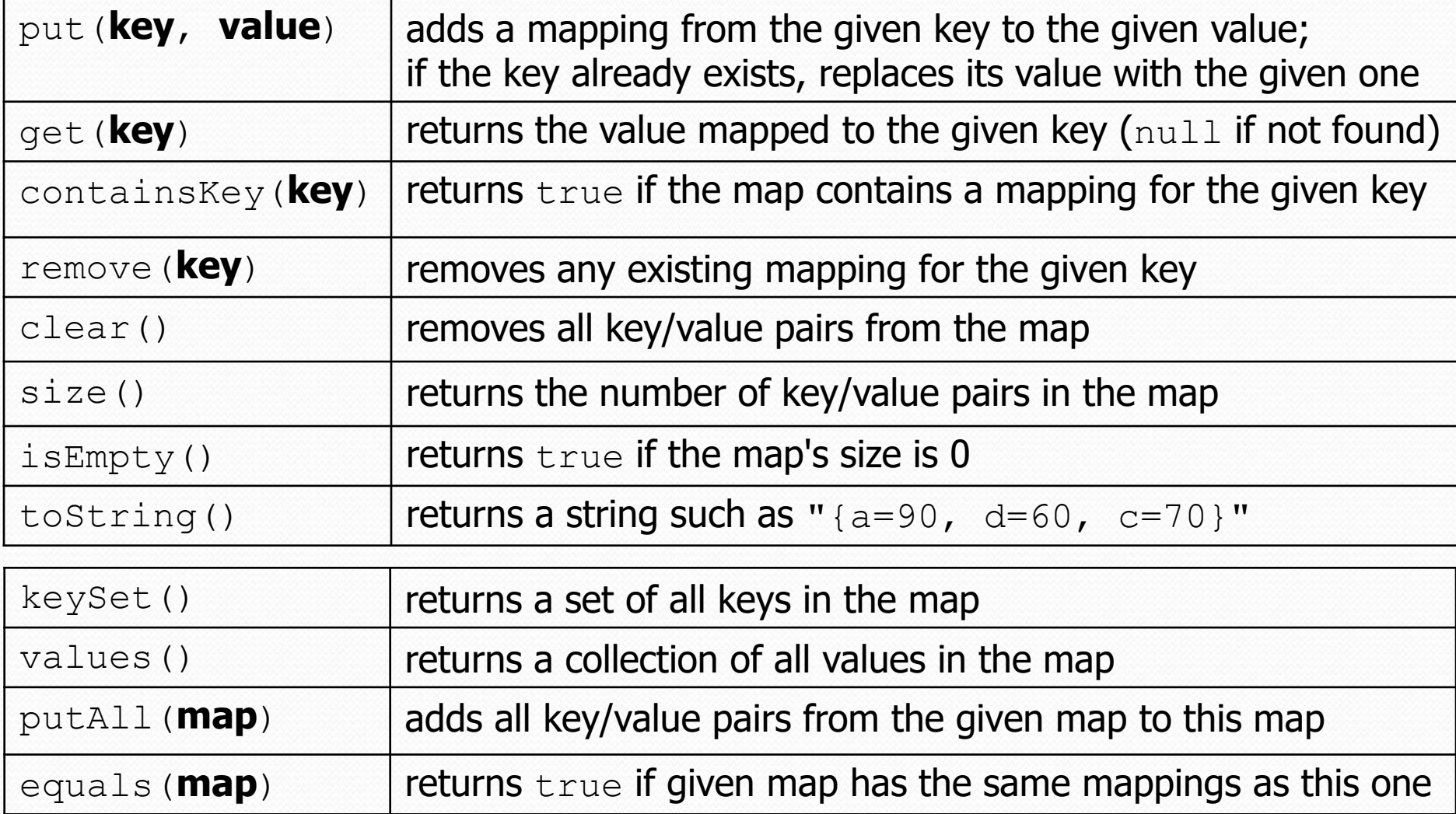